2/28/2017

o\

eVidyalaya-Half-Yearly-Report

evidyalaya Half Yearly Report

Department of School & Mass Education, Govt.<br>
of Odisha

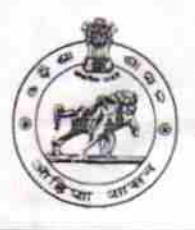

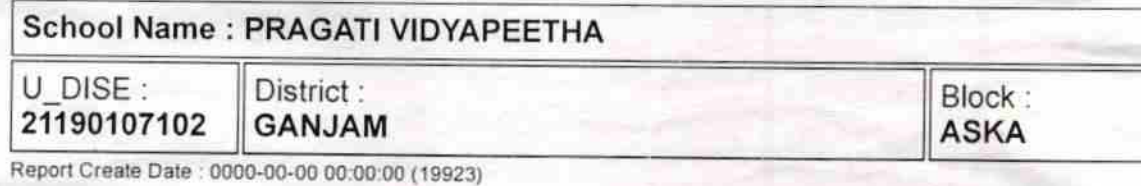

general\_info 5 1 ,L&FS ETS 04/02/2016 10/01/2016 ALAKA KUMARI NAYAK > Half Yearly Report No ) Half Yearly Phase » Implementing Partner ) Half Yearly Period from ) Halt Yearly Period till ) School Coordinator Name Leaves taken for the following Month Leave Month'1 Leave Daysl Leave Month 2 Leave Days2 Leave Month 3 Leave Days3 Leave Month 4 Leave Days4 Leave Month 5 Leave Days5 Leave Month 6 Leave Days6 Leave Month 7 Leave DaysT April o May o June o July 0 August  $\Omega$ September 0 **October** 0 Equipment Downtime Details )) Equipment are in working condition? » Downtime > 4 Working Days ) Action after 4 working days are over for Equipment Yes ,vo Training Details » Refresher training Conducted **Exercísies Yes** 

http://evidyalaya.org/reports/halfyearty/printreport.php?show= 19923

2/28/2017

» Refresher training Conducted Date

08/07/2016

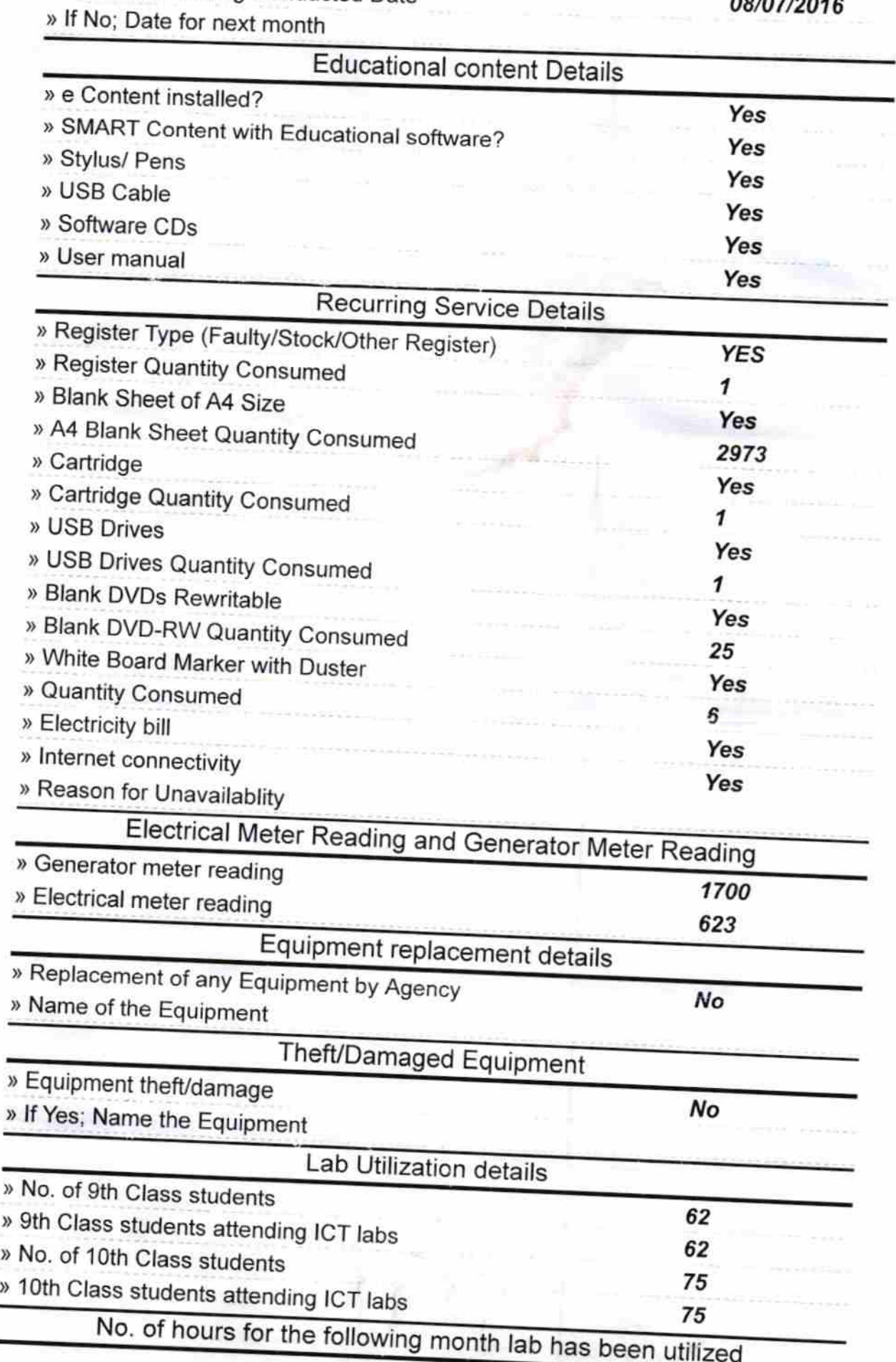

http://evidyalaya.org/reports/halfyearly/printreport.php?show=19923

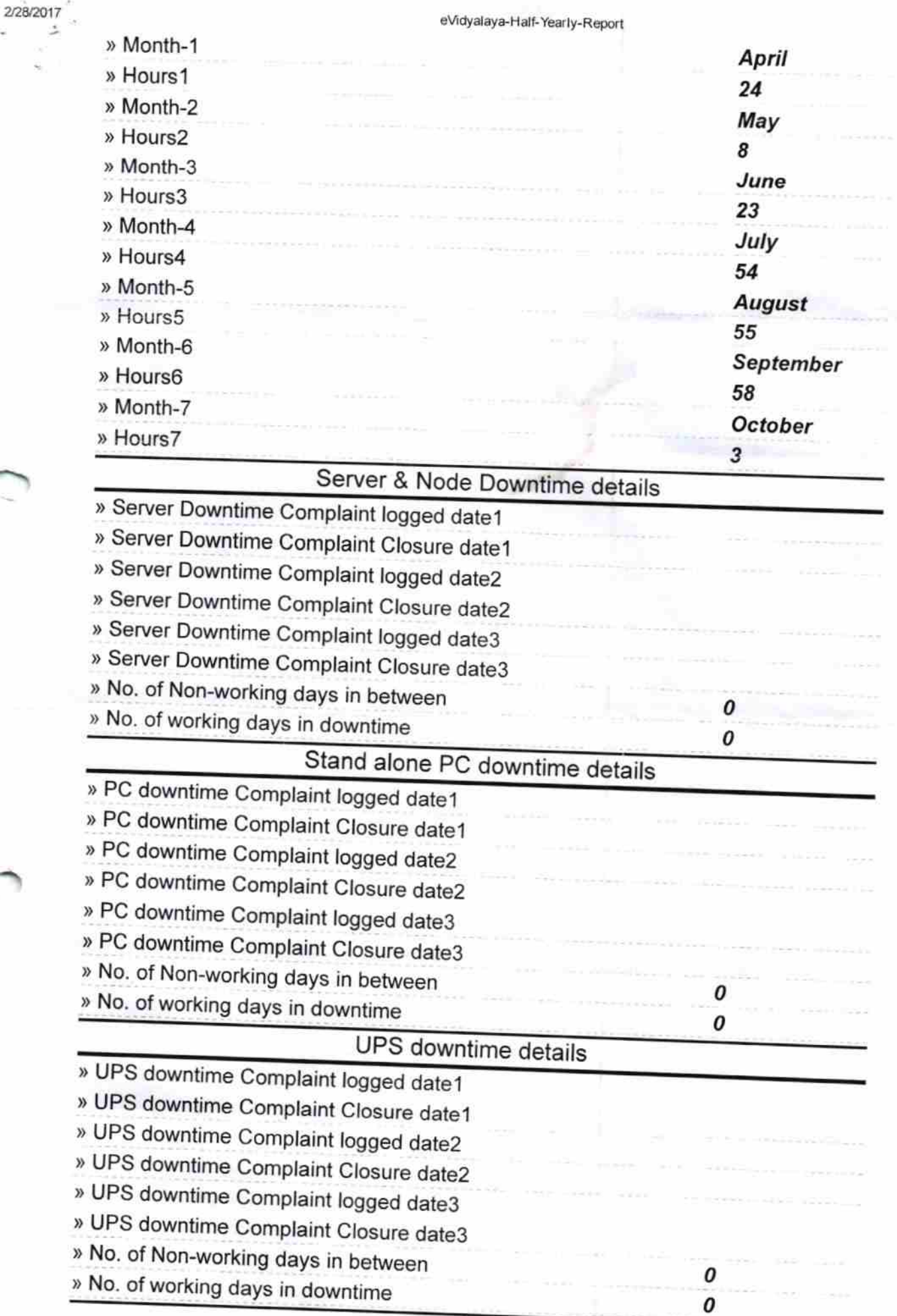

http://evidyalaya.org/reports/halfyearly/printreport.php?show=19923

Ŷ.

ü

## 2/28/2017 eVidyalaya-Half-Yearly-Report

## Genset downtime details » UPS downtime Complaint logged date1 > UPS downtime Complaint Closure datel » UPS downtime Complaint logged date2 » UPS downtime Complaint Closure date2 > UPS downtime Complaint logged date3 » UPS downtime Complaint Closure date3 ) No. of Non-working days in between ) No. of working days in downtime 0 0 lntegrated Computer Projector downtime details » Projector downtime Complaint logged date1 ) Projector downtime Complaint Closure datel > Projector downtime Complaint logged date2 ) Projector downtime Complaint Closure date2 » Projector downtime Complaint logged date3 » Projector downtime Complaint Closure date3 > No. of Non-working days in between » No. of working days in downtime 0 0 Printer downtime details » Printer downtime Complaint logged date1 ) Printer downtime Complaint Closure datel » Printer downtime Complaint logged date2 » Printer downtime Complaint Closure date2 » Printer downtime Complaint logged date3 » Printer downtime Complaint Closure date3 » No. of Non-working days in between ) No. of working days in downtime 0 0 lnteractive White Board (lWB) downtime details » IWB downtime Complaint logged date1 > IWB downtime Complaint Closure datel ), IWB downtime Complaint logged date2 » IWB downtime Complaint Closure date2 » IWB downtime Complaint logged date3 » IWB downtime Complaint Closure date3 » No. of Non-working days in between ,) No. of working days in downtime o 0 Servo stabilizer downtime details » stabilizer downtime Complaint logged date1 » stabilizer downtime Complaint Closure date1

» stabilizer downtime Complaint logged date2

) stabilizer downtime Complaint Closure date2

http://evidyalaya.org/reports/halfyearly/printreport.php?show= 19923

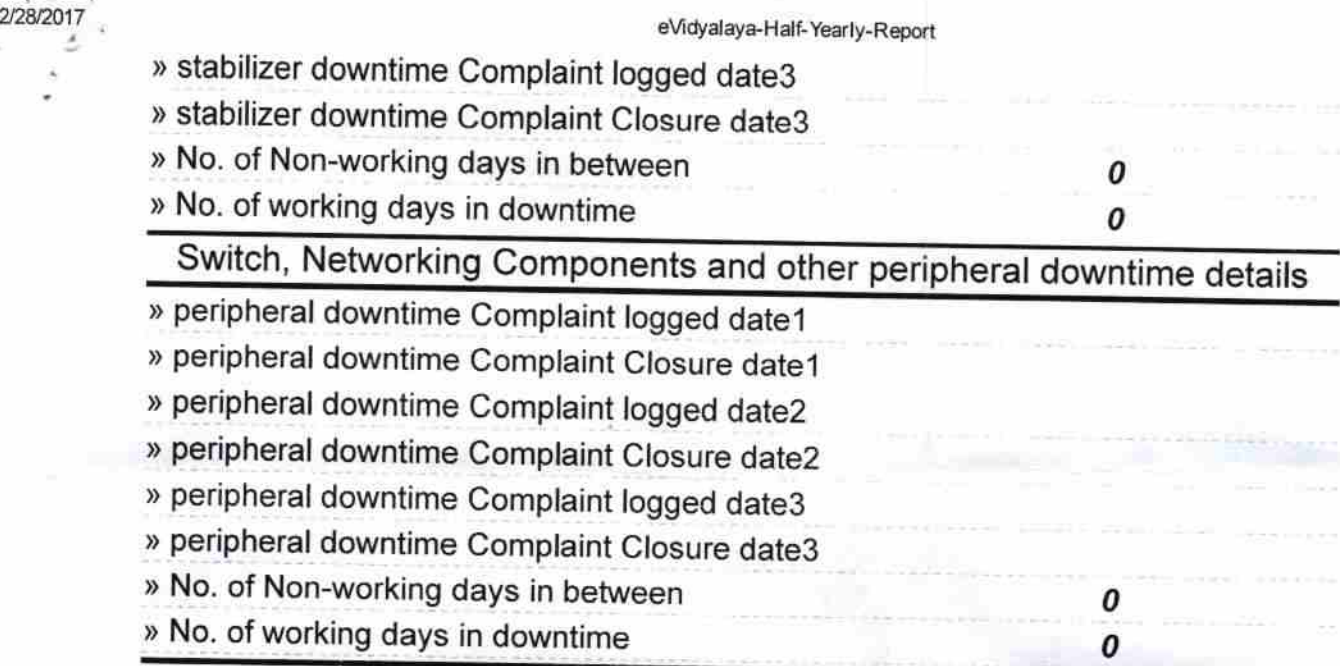

gc Madhy<br>01.03.2017

Signature of Headmaster<br>Pragati (Master/Wistress with Seal em.)

http://evidyalaya.org/reports/halfyearly/printreport.php?show= 19923

Ú.